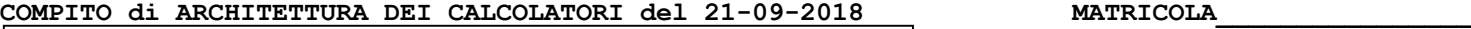

**DA RESTITUIRE INSIEME AGLI ELABORATI e A TUTTI I FOGLI**  $\rightarrow$  **NON USARE FOGLI NON TIMBRATI ANDARE IN BAGNO PRIMA DELL'INIZIO DELLA PROVA**  $\rightarrow$  **NO FOGLI PERSONALI, NO TELEFONI, SMARTPHONE, ETC** 

 **COGNOME\_\_\_\_\_\_\_\_\_\_\_\_\_\_\_\_\_\_ NOME\_\_\_\_\_\_\_\_\_\_\_\_\_\_\_\_\_\_\_\_**

## **SVOLGIMENTO DELLA PROVA:**

□ PER GLI STUDENTI DI "ARCHITETTURA DEI CALCOLATORI – A.A. 2015/16, 16/17, 17/18": es. N.1+2+3+7.

NOTA: per l'esercizio 7 dovranno essere consegnati DUE files: il file del programma VERILOG e il file relativo all'output (screenshot o copy/paste)

1) [19/38] Trovare il codice assembly MIPS corrispondente al seguente programma **(usando solo e unicamente istruzioni della tabella sottostante e rispettando le convenzioni di utilizzazione dei registri dell'assembly MIPS** riportate qua sotto per riferimento). Nota: la funzione "fabs" puo' essere mappata direttamente sull'istruzione "abs.s".

```
float x[2][3] = {1,2,3,4,5,6};
void gep(float c[2][3],int n, float *res) {
    int i,j,k,p,q,m;
 float temp,t[2],sum,max;
 for(j=0;j<n-1;j++) {
       max = fabs(c[j][j]);
       p=j;
       for(m=j+1;m<n;m++) {
          if(fabs(c[m][j]) >= max) {
            max = c[m][i];p = m;
 }
 }
       if(p != j) {
          for(q=j;q<n+1;q++) {
 temp = c[j][q];
 c[j][q] = c[p][q];
            c[p][q] = temp; }
       }
                                                                          for(i=j+1;i<n;i++) {
 temp = c[i][j] / c[j][j];
                                                                                    for(k=j;k<=n;k++) {
                                                                                   c[i][k] = c[i][k] - (temp * c[j][k]); }
                                                                                }
                                                                          }
                                                                             t[n-1] = c[n-1][n] / c[n-1][n-1]; for(i=n-2;i>=0;i--) {
                                                                                sum = 0;
                                                                                 for(j=i+1;j<n;j++) {
                                                                                 sum = sum + (c[i][j] * t[j]); }
                                                                                 t[i] = (c[i][n] - sum)/c[i][i];
                                                                              }
                                                                              *res = t[0];
                                                                         }
                                                                         int main () {
                                                                             float out;
                                                                              gep(x,2,&out);
                                                                            print float(out);
                                                                         }
```
- 2) [7/38] Si consideri una cache di dimensione 96B e a 3 vie di tipo write-back/write-non-allocate. La dimensione del blocco e' 8 byte, il tempo di accesso alla cache e' 4 ns e la penalita' in caso di miss e' pari a 40 ns, la politica di rimpiazzamento e' FIFO. Il processore effettua i seguenti accessi in cache, ad indirizzi al byte: 127, 113, 163, 111, 140, 161, 115, 224, 222, 241, 216, 313, 416, 523, 691, 716, 831, 910, 1011, 1118. Tali accessi sono alternativamente letture e scritture. Per la sequenza data, ricavare il tempo medio di accesso alla cache, riportare i tag contenuti in cache al termine, i bit di modifica (se presenti) e la lista dei blocchi (ovvero il loro indirizzo) via via eliminati durante il rimpiazzamento ed inoltre in corrispondenza di quale riferimento il blocco e' eliminato.
- 3) [4/38] Determinare quale istruzione assembly corrisponde alla seguente stringa binaria 0000 0010 0001 0000 1000 0000 0010 0000.
- 4) Non assegnato
- 5) Non assegnato
- 6) Non assegnato
- 7) [8/38] **Realizzare** in Verilog una rete sequenziale secondo il modello di Moore che accenda 5 led di una "freccia a destra" nel modo seguente: durante il primo ciclo tutte i led sono spenti; nel ciclo successivo si accendono i led 1 e 2, nel secondo ciclo si accendono i led 1,2,3,4; nel ciclo successivo tutti i 5 led sono accesi; poi la sequenza si ripete, cioe' al ciclo successivo led tutti spenti, poi 1,2, poi 1,2,3,4 e cosi'via. L'ingresso X su un bit e'un interruttore generale che indica con X=1 che i led (governati dall'uscita Z su 3 bit) si accendono secondo la sequenza descritta, se X=0 tutti i led devono stare spenti. **Tracciare il diagramma di temporizzazione** come verifica della correttezza dell'unità riportando i segnali clock, /reset, uscita Z. Nota: si può svolgere l'esercizio su carta oppure con ausilio del simulatore salvando una copia dell'output (diagramma temporale) e del programma Verilog su USB-drive del docente.

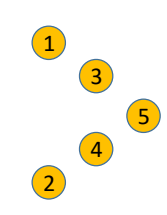

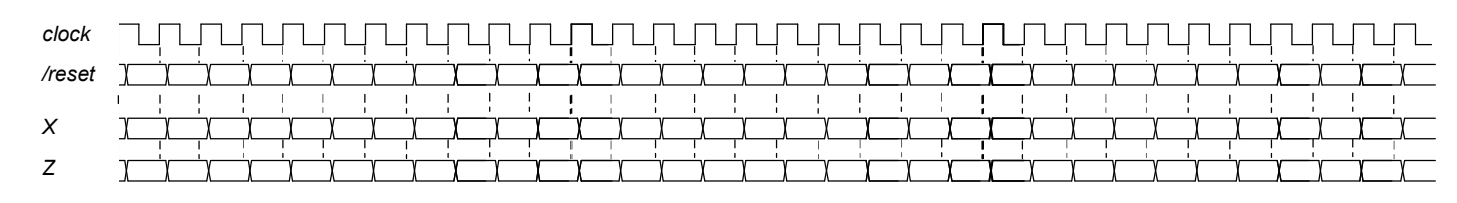

## Testbench:

`timescale 100ms/1ms module TopLevel; reg reset ; initial begin reset =0; #22 reset =1; #300; \$stop; end reg clock ; initial clock =0; always #5 clock <= (!clock); reg x; initial begin  $x=0$ ; #40  $x=1$ ; end  $wire[1:0] STR = XXX.STAR;$  $wire[2:0]$   $z = XXX.z;$ XXX Xxx(x,z,clock,reset); endmodule

# COMPITO di ARCHITETTURA DEI CALCOLATORI del 21-09-2018

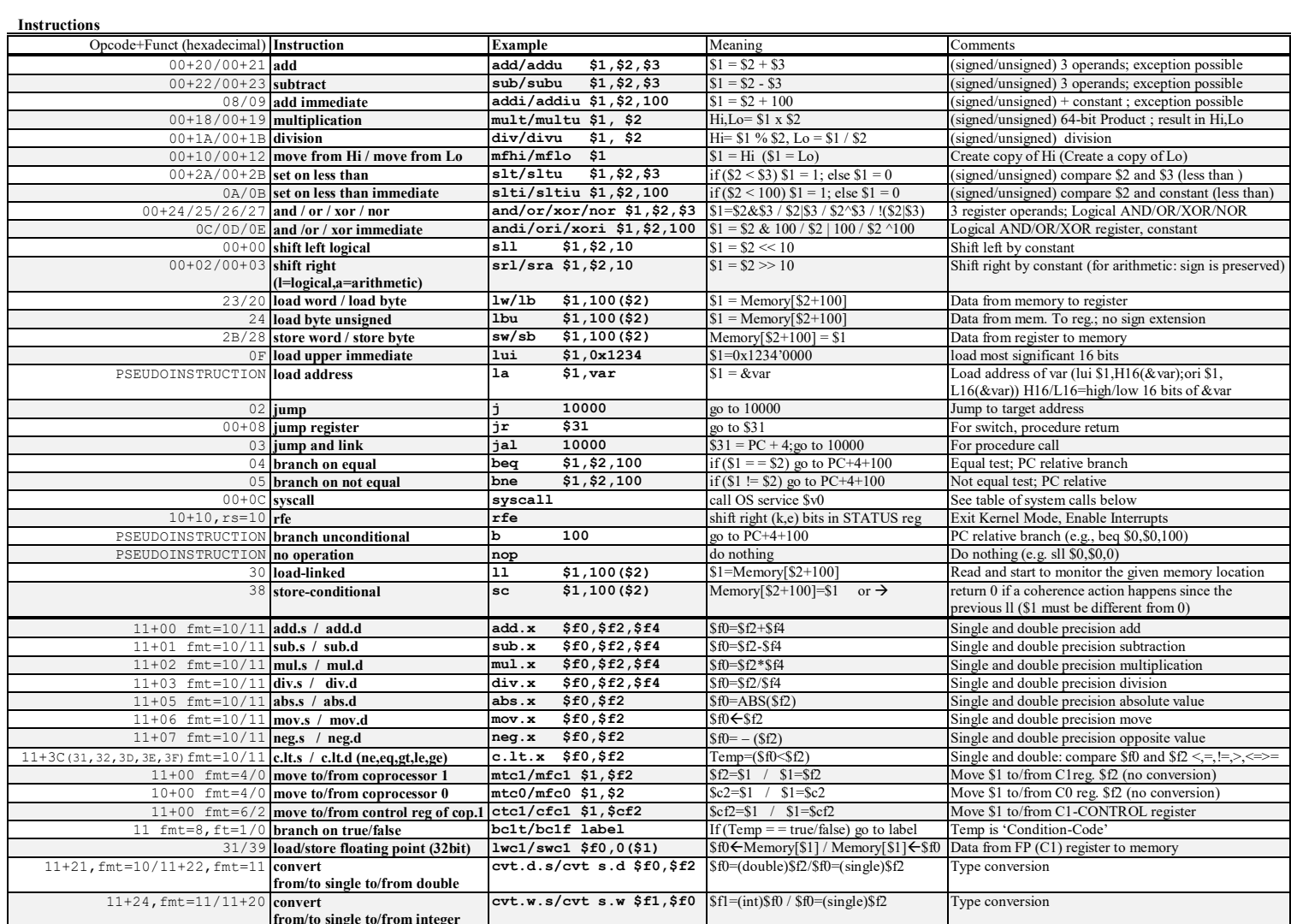

**Register Usage** 

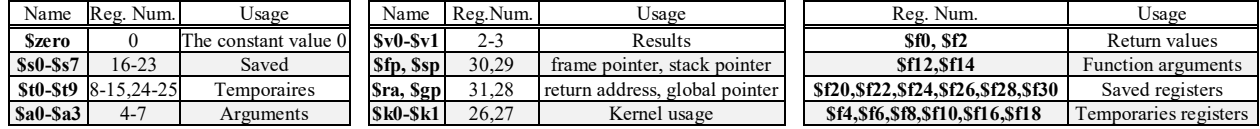

System calls

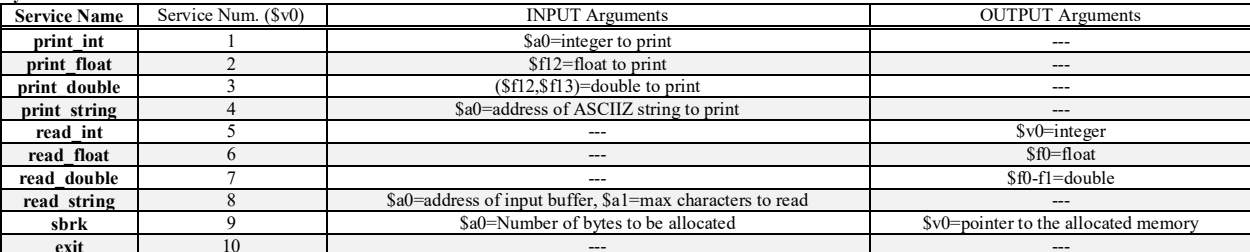

**SOLUZIONE** 

### **ESERCIZIO 1**

 $chara$  $x: .float 1.0, 2.0, 3.0, 4.0, 5.0, 6.0$ .text .globl main gep:  $\begin{array}{c}\n\text{CALL} \text{ FRAME} \\
\hline\n8B\n\end{array}$  $\overline{\text{float}}$  float t[2]: Totale 8B add a spyre r = in al, res in a2<br>
# c in a0, n in al, res in a2<br>
# i in t0, j in t1, k in t2, p in t3<br>
# q in t4, m in t5<br>
# temp in f4, sum in f5, max in f6<br>
\* c a a #t9=3=dim.riga addi  $$t9, $0,3$  #t9=3=dim.riga<br>#for1  $^{+1011}_{+001}$ <br>add \$t1,\$0,\$0 #j=0 gep\_for1start: ddi \$t6,\$a1,-1 #t6=n-1<br>slt \$t7,\$t1,\$t6#j<?n-1<br>beq \$t7,\$0,gep\_forlend #j\*3 mult \$t1,\$t9  $mflo$  \$t7 ャー,<br>\$t7,\$t7,\$t1#j\*3+j<br>\$t7,\$t7,2 #4\*(j\*3+j)  $add$ sll \$t7,\$t7,2 #4\*()^>r<br>add \$t7,\$a0,\$t7#&c[j][j]<br>edd \$t7,\$a0,\$t7#&c[j][j]  $1$ wc $1$ \$f7,0(\$t7) #c[j][j]<br>\$f6.\$f7 #max=fabs()  $\frac{2002}{200}$   $\frac{727}{200}$ **Add** \$t3,\$t1,\$0 #p=j  $#for11$  $\#m = j + 1$  $addi$   $$t5, $t1,1$ gep\_for11start:  $\overline{\text{s}}$ lt  $\text{s}$ t7, \$t5, \$a1 #m<?n beq  $$t7, $0,$ gep\_for11end<br>mult  $$t5, $t9$  #m\*3  $mflo$  St7 ゝ੮*;*<br>\$t7,\$t7,\$t1 #m\*3+j<br>\$t7,\$t7,2 #4\*(m\*3+j) add  $$t7, $t7, 2$   $$44*(m*3+3)$ <br> $$t7, $a0, $t7$   $$6C[m][5]$  $s11$  $AA$ \$t7,\$av,~~<br>\$f7,0(\$t7) #c[m][]<br>^c7 #fabs()  $1 \text{wcl}$  $#c[m][i]$  $Ans. s. SfR.Sf7$  $#$ if111<br> $c.1t.s$  \$f8,\$f6 #()>=?max  $\verb|bclt gep_if111end|$  $\text{max} = c[m][i]$  $mov.s$  \$f6,\$f7 add \$t3,\$t5,\$0#p=m aud pts, pt<br>gep\_if111end:<br>add \$t5, \$t5,1  $#m++$ j gep\_for11start<br>p\_for11start<br>p\_for11end: gep  $+$ if11 beq \$t3,\$t1,gep\_if11end#p==?j  $#$ for<sup>111</sup>  $$t4, $t1, $0$  $add$ #q=i gep\_for111start:<br>addi \$t6,\$a1,1 #n+1  $$t7, $t4, $t6#qn+1</math$  $\begin{tabular}{ll} slt & $$t7, $t4, $t6\#qn+1$ \\ beq & $t7, $0, qep_for111end \end{tabular}</math$ mult  $$t1, $t9$  #j\*3<br>mflo  $$t7$ *ゝ*し,<br>\$t7,\$t7,\$t4#j\*3+q<br>\$t7,\$t7,2 #4\*(j\*3+q)<br>\$t7,\$a0,\$t7#&c[j][q] add<br>sll<br>add  $1 \text{wcl}$  \$f4,0(\$t7) #temp=c[j][q]  $mult$   $$t3, $t9$  $#p*3$  $m=1$   $m=1$ <br> $m=1$   $m=1$ <br> $m=1$ <br> $m=1$ <br> $m=1$ <br> $m=1$ <br> $m=1$ <br> $m=1$ <br> $m=1$ <br> $m=1$ <br> $m=1$ <br> $m=1$ <br> $m=1$ <br> $m=1$ <br> $m=1$ add<br>sll >св,>св,>сч#р\*з+q<br>\$t8,\$t8,2 #4\*(р\*3+q)<br>\$t8,\$a0,\$t8#&с[p][q] add  $140 - 1568.0$  (\$t8) #c[p] [q] swc1 \$f8,0(\$t7) #c[j][q]=c[p][q]<br>swc1 \$f4,0(\$t8) #c[p][q]=temp add \$t4,\$t4,1 #++q<br>j gep\_for111start gep\_for111end:

#### gep\_if11end:<br>#for12<br>addi \$t0,\$t1,1  $#i = i + 1$ gep\_for12start:  $s$ lt \$t7,\$t0,\$a1 #i<?!<br>beq \$t7,\$0,gep\_for12end #i<?n  $m_11 + S + 0.5 + 9$  $#i*3$ mult \$t0, \$t3<br>mflo \$t7<br>add \$t7, \$t7, \$t1<br>sll \$t7, \$t7, 2<br>add \$t7, \$a0, \$t7 #i\*3+j<br>#4\*(i\*3+j)<br>#&c[i][j]  $1 \text{wcl}$  Sf7.0(St7)  $#c[i][i]$  $mult$   $St1.5t9$  $#i*3$ mflo \$t8<br>add \$t8,\$t8,\$t1  $#i*3+i$  $s11$   $sts.5t8.2$  $#4*(j*3+j)$  $add$   $$t8.5a0.5t8$  $#$  $k$ c $[i]$  $[i]$  $1wc1$  \$f8,0(\$t8)  $#c[j][j]$ div.s  $$f4, $f7, $f8$  #temp=cij/cjj  $#for121$ add \$t2.\$t1.\$0 #k=j gep for121start: slt \$t7,\$a1,\$t2 #n<?k<br>bne \$t7,\$a1,\$t2 #n<?k<br>bne \$t7,\$0,gep\_for121end  $bne$  $mult$  \$t0, \$t9 #i\*3 mflo \$t7<br>add \$t7,\$t7,\$t2 #i\*3+k \$t7,\$t7,\$t2 #1^5+k<br>\$t7,\$t7,2 #4\*(i\*3+k)<br>\$t7,\$a0,\$t7 #&c[i][k]  $\overline{11}$ hha  $1 \text{wcl}$  \$f7,0(\$t7) #c[i][k]  $mult$   $$t1, $t9$ #i\*3 mflo \$t8  $addsl1$ +++<br>\$t8,\$t8,\$t2 #j\*3+k<br>\$t8,\$t8,2 #4\*(j\*3+k)  $$t8, $a0, $t8$   $#c[i][k]$ add  $1 \text{wcl}$  \$f8,0(\$t8)  $#c[j][k]$ mul.s \$f9,\$f4,\$f8 #temp\*cjk<br>sub.s \$f9,\$f7,\$f9 #cik-() swc1  $$f9,0 ($t7)$   $#c[i][k] = ()$ add  $$+2.5+2.1$  $#k++$  $j$  gep\_for121start  $\texttt{gep\_forl} \overline{2} \texttt{1end}$  : addi  $$t0, $t0, 1$  #i++ j gep\_for1<br>:gep\_for12end  $for 12$  start add  $$t1, $t1, 1$  #j++ j gep\_for1start<br>gep\_for1end: addi  $$+8.5a1.-1 #+8=n1=n-1$ mult \$t8,\$t9<br>mflo \$t7 and \$t7,\$t7,\$a1#n1\*3+n<br>sll \$t7,\$t7,2 #4\*(n1\*3+n)<br>add \$t7,\$t7,2 #4\*(n1\*3+n) add pri, pav, primstrair.<br>1wc1 \$f7, 0 (\$t7) #c[n1][n]<br>mult \$t8, \$t9 #n1\*3 mult 9to, 9ts<br>add \$t7, \$t7, \$t8#n1\*3+n1<br>sll \$t7, \$t7, \$t8#n1\*3+n1<br>sll \$t7, \$a0, \$t7#sc[n1][n1]<br>add \$t7, \$a0, \$t7#sc[n1][n1]  $1 \text{wcl } $f8,0($t7) #c[n1][n1]$  $div.s$  \$f9.\$f7.\$f8 #cn1n/cn1n1  $s11$  \$t7,\$t8,2 #4\*n1<br>add \$t7,\$t8,2 #4\*n1 swel SF9  $0(5+7)$  # $+$ [n-1]=()

gep\_for2start: p\_rorzstart:<br>slt \$t7,\$t0,\$0 #i<?0<br>bne \$t7,\$0,gep\_for2end mtc1  $$0, $f5$  #sum=0<br>add  $$t1, $t0, 1$  #j=i+1 =0.0  $#for21$ #10121<br>gep\_for21start:<br>slt \$t7,\$t1,\$a1#j<?n<br>beq \$t7,\$0,gep\_for21end  $mult$  \$t0,\$t9  $#i*3$ milo \$t7<br>add \$t7,\$t7,\$t1#i\*3+j<br>sll \$t7,\$t7,2 #4\*(i\*3+j)  $$t7, $a0, $t7#sc[i][j]$ **SAA**  $1 \text{wcl}$  \$f7,0(\$t7) #c[i][j] sll \$t8,\$t1,2 #4\*j<br>add \$t8,\$t8,\$sp#&t[  $$t8, $t8, $sp#st[j]$  $1 \text{wcl}$  \$f8,0(\$t8) #t[j] mul.s \$f9,\$f7,\$f8#cij\*tj<br>add.s \$f5,\$f5,\$f9#sum+=() addi  $$t1,$  $$t1,1$  $#+4$ jgep\_for21start<br>gep\_for21start<br>gep\_for21end: mult \$t0,\$t9 #i\*3<br>mflo \$t7<br>add \$t7,\$t7,\$t0 #i\*3+i add 917,917,910 #1-3+1<br>sll \$t7,\$t7,2 #4\*(i\*3+i<br>add \$t7,\$a0,\$t7 #&c[i][i]  $#4*(i*3+i)$  $1 \text{wcl}$  \$f7,0(\$t7)  $#c[i][i]$ mult \$t0,\$t9<br>mflo \$t7  $#i*3$ add \$t7,\$t7,\$a1 #i\*3+n<br>sll \$t7,\$t7,2 #4\*(i\*<br>add \$t7,\$a0,\$t7 #&c[i]  $#4*(i*3+n)$  $1 \text{wcl}$  \$f8,0(\$t7)  $#c[i][n]$ sub.s \$f10,\$f8,\$f5 #cin-sum<br>div.s \$f11,\$f10,\$f7 #()/cii  $$t8, $t0, 2$ sll \$t8,\$t0,2<br>add \$t8,\$t8,\$sp<br>swc1 \$f11,0(\$t8)  $#4*$ #&t[i]  $#$ + [i 1 = ()  $#i$  $add$   $$t0.$  $$t0.-1$ j gep\_for2start<br>gep\_for2start<br>gep\_for2end:  $1$ wc $1$  \$f7,0(\$sp) #t[0]<br>swc $1$  \$f7,0(\$a2) #\*res=()  $addi$   $s_{sp}$ ,  $s_{sp}$ ,  $-8$ jal \$ra CALL FRAME<br> $\begin{array}{ccc}\n\cdot & \cdot & \cdot & \cdot & \cdot \\
\cdot & \cdot & \cdot & \cdot & \cdot & \cdot \\
\cdot & \cdot & \cdot & \cdot & \cdot & \cdot\n\end{array}$  $main:$ "
"CALL FRAME<br>  $\frac{1}{2}$ <br>  $\frac{1}{2}$  saved variable:  $\frac{1}{2}$  fp, ra 8B<br>  $\frac{1}{2}$  local variable: out=0(fp) 4B Totale .<br>12 R  $\frac{1}{\text{addi } \text{Ssp}, \text{Ssp}, -12}$  $\frac{1}{5}$  sw  $\frac{5}{5}$  fp, 8(\$sp)<br>sw  $\frac{5}{5}$  ra, 4(\$sp)  $add \quad \texttt{\$fp}, \texttt{\$sp}, \texttt{\$0}$  $1a$   $$a0, x$   $#a0=6x$ <br>addi  $$a1, $0, 2$   $#a1=2$ add  $$a2$ ,  $$fp$ ,  $$0$   $#a2=$ sout jal gep<br>add \$t0,\$fp,\$0  $1 \text{wcl } $f12, 0 ($t0) $#f12=$ out addi \$v0, \$0,2 #print\_float syscall<br>
lw \$ra, 4 (\$fp)<br>
lw \$fp, 8 (\$fp)  $addi$   $$sp,$  $$sp,12$ Sra jr

### **ESERCIZIO 2**

Sia X il generico riferimento, A=associativita', B=dimensione del blocco, C=capacita' della cache. Si ricava S=C/B/A=# di set della cache=96/8/3=4, XM=X/B, XS=XM%S, XT=XM/S:

#for2<br>addi \$t0,\$a1,-2 #i=n-2

 $A = 3$ ,  $B = 8$ ,  $C = 96$ ,  $RP = FIFO$ , Thit = 4, Tpen = 40, 20 references. XM XT XS XB H [SET]: USAGE [SET]: MODIF [SET]: TAG  $==$  T  $\mathbf{x}$  $== R$ 127 15  $\overline{\mathbf{3}}$ 3  $7<sup>7</sup>$  $0$  [3]:2,0,0 [3]:0,0,0 [3]:3,-,- $== w$ 113 14  $\overline{3}$  $\overline{2}$ 1 0 [2] :2,0,0 [2] :0,0,0 [2] :3,-,- $==$  R 163 20 5  $\mathbf 0$  $\mathbf{3}$  $0 [0]:2,0,0 [0]:0,0,0 [0]:5,-, 7 \quad 0 \quad [1]:2,0,0 \quad [1]:0,0,0$  $== w$ 111 13  $\mathbf{3}$  $\mathbf{1}$  $[1]:3,-, [1]:3,4, == R$ 140 17  $\overline{\mathbf{4}}$  $\mathbf{1}$ 4 0  $[1]:1,2,0$   $[1]:0,0,0$  $== w$ 161 20 5  $\pmb{0}$  $\mathbf{1}$  $1 [0]:2,0,0 [0]:1,0,0$  $[0] : 5, -,-$ 3 1 [2] :2,0,0 [2] :0,0,0 [2] :3,-,- $==$  R 115  $14$  $\mathbf{R}$  $\mathbf{z}$  $== w$  $224$  $28$  $\overline{7}$  $\pmb{0}$  $0 \quad 0 \quad 0 \quad 1 \quad 2 \quad 0 \quad 0 \quad 1 \quad 0 \quad 0 \quad 0 \quad 5 \quad 7 \quad == R 222$ 27 6 3  $6 \quad 0 \quad 3]:1,2,0 \quad 3]:0,0,0 \quad 3]:3,6, == w$  $241$ 30  $\overline{7}$  $\mathbf{c}$  $1 \quad 0 \quad [2]:1,2,0 \quad [2]:0,0,0 \quad [2]:3,7,-$ 

# COMPITO di ARCHITETTURA DEI CALCOLATORI del 21-09-2018

SOLUZIONE

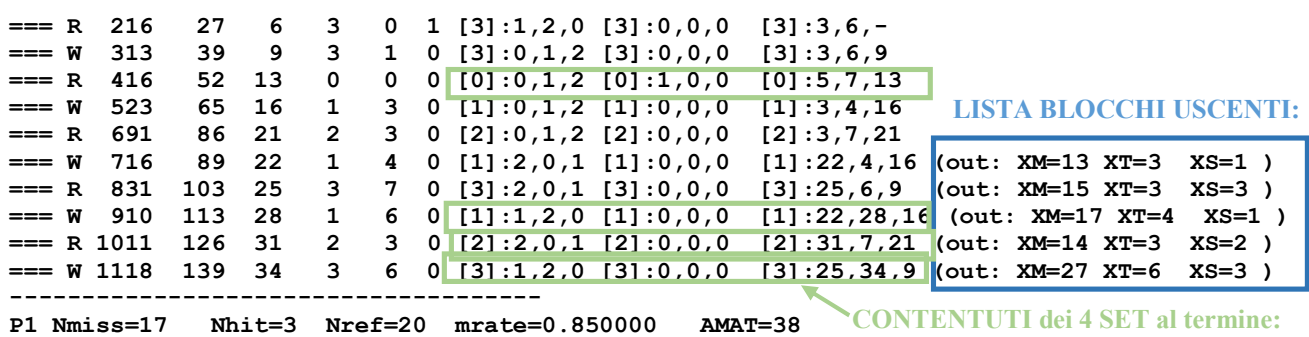

## **ESERCIZIO 3**

Dai primi 6 bit vediamo che l'opcode e' 0b000000: questo corrisponde ad una istruzione di tipo R come si puo' osservare dalla tabella delle istruzioni MIPS. Quindi i restanti bit possono essere raggruppati come segue:

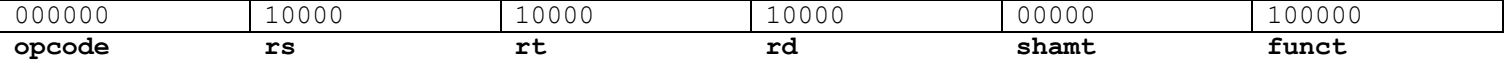

In particolare dato che il campo funct=0b10000=0x20 si vede dalla medesima tabella che l'istruzione corrispondente e' add. A questo punto si possono interpretare i campi rs,rt,rd che in questo caso sono tutti identici e corrispondono al registro 0b10000=16 ovvero al registro s0. Quindi l'istruzione corrispondente è:

add \$s0, \$s0, \$s0

## **ESERCIZIO 4**

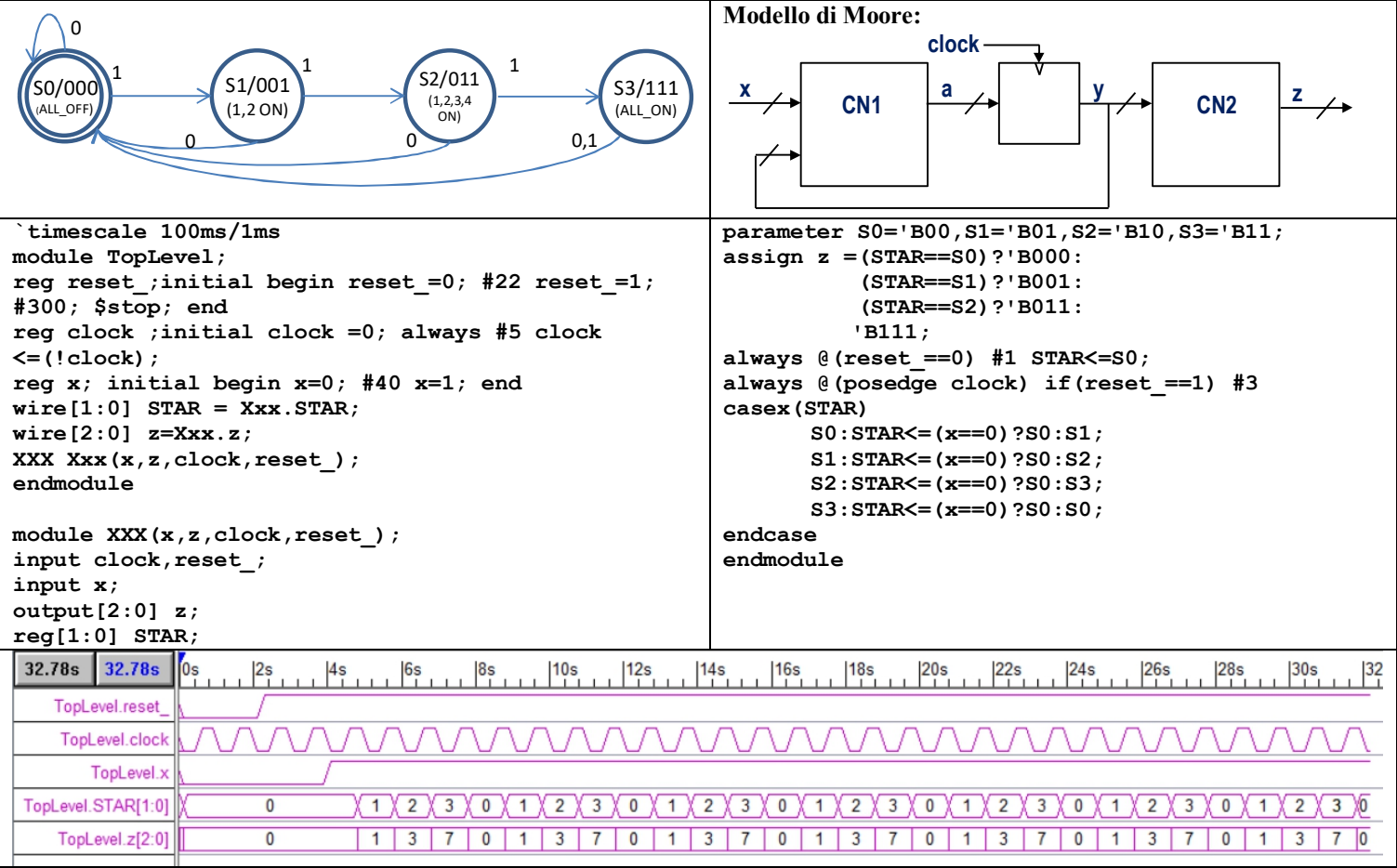